## **PARUL UNIVERSITY FACULTY OF IT & COMPUTER SCIENCE BCA/ IMCA Summer 2022 – 23 Examination**

**Semester:** 4/6 **Date:** 23/03/2023<br> **Subject Code:** 05101385 **Time:** 10.30am to **Time: 10.30am to 1.00pm<br>Total Marks: 60 Subject Name: Content Management System Instructions:** 1. All questions are compulsory. 2. Figures to the right indicate full marks. 3. Make suitable assumptions wherever necessary. 4. Start new question on new page. **Q.1 Answer the followings. A. Answer / Define the following in short. (05)** 1. Explain CMS. 2. What is Magento? 3 Which command we can use to Laravel on maintenance mode? 4. Explain dynamic webpage. 5. Explain SharePoint 2013.  **B. Multiple choice type questions. (Each of 01 marks) (10)** 1. To make your website mobile friendly, you can make your website a. Responsive b. Reactive c. Fast Loading d. Light 2. What is WordPress? a. It is a software used to press text b. It is a text formatting software c. It is a CMS d. It is mail service 3 SQL stands for a. Structured Query Language b. Statistical Query Language c. Superior Questions Lot d. Standard Query Lot 4 Where is the routing file located in Laravel? a. app/Http/ b. URLs/ c. routes/ d. vendors/ 5. Is Multilingual sites are allowed in CMS? a. Yes b. No 6. Who develop SharePoint? a. Google b. Yahoo c. IBM d. Microsoft 7. Who are capable of changing attributes in Global Configuration in Joomla? a. Editor b. Contributor c. Superuser d. Author 8. Magento created by \_\_\_\_\_\_\_\_\_\_\_\_\_\_\_\_ a. Taylor otwell b. Microsoft Corporation c. Varien Inc. d. none of above 9. What is the by default table prefix in WordPress? a. jos\_ b. wp\_ c. wo\_ d. no table prefix 10. What is advanced features of SharePoint 2013 who are not in SharePoint 2010? a. cloud search b. document library c. Wikipage library and the control of the disc management **Q.2 Answer the followings. (3 Marks Questions.) (Any Five) (15)** 1. Explain features of CMS 2. Explain Ribbon on SharePoint 2013. 3 Explain MVC architecture 4. Difference between pages and post. 5. What is .ENV file in Laravel?

6. Explain disadvantages of Magento.

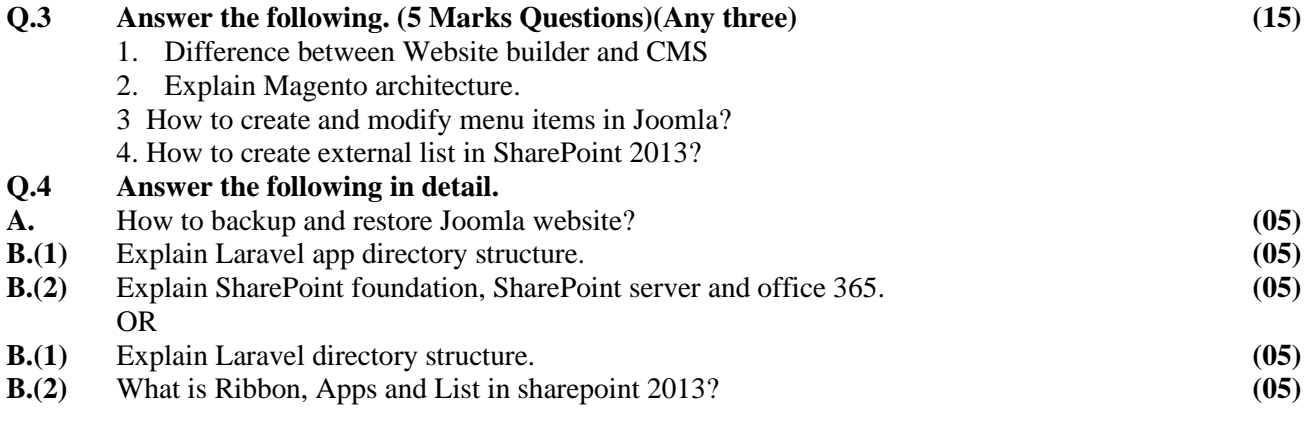